# **Auf einen Blick**

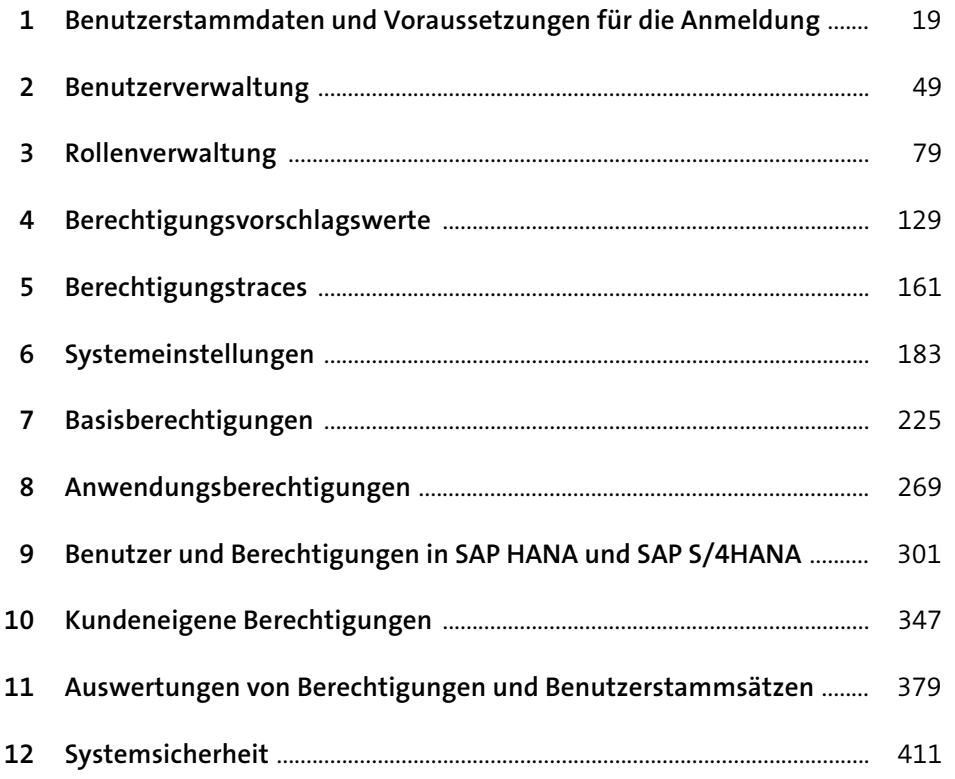

# **Inhalt**

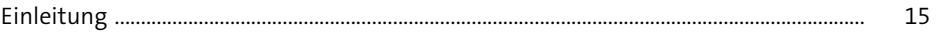

### **1 Benutzerstammdaten und Voraussetzungen für die Anmeldung** 19

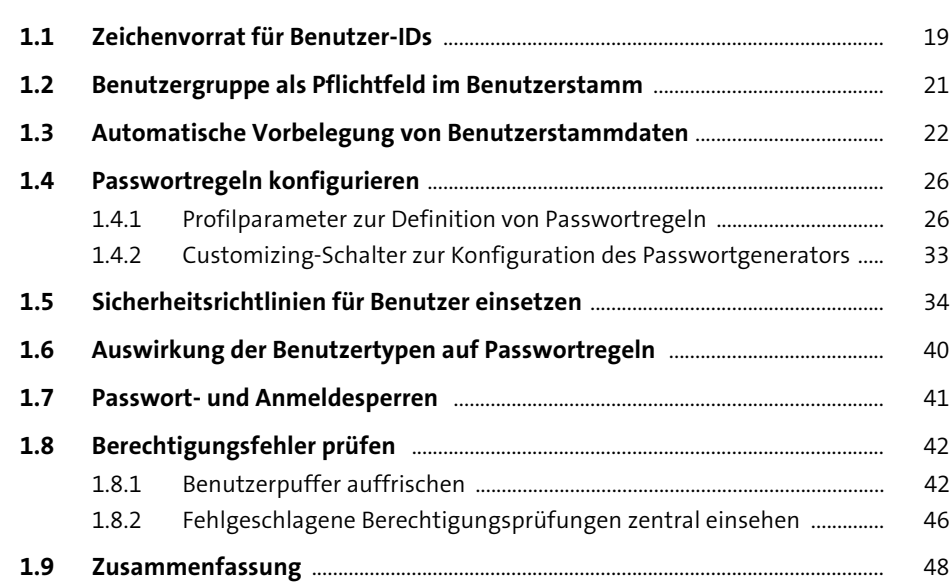

# **2 Benutzerverwaltung** 49

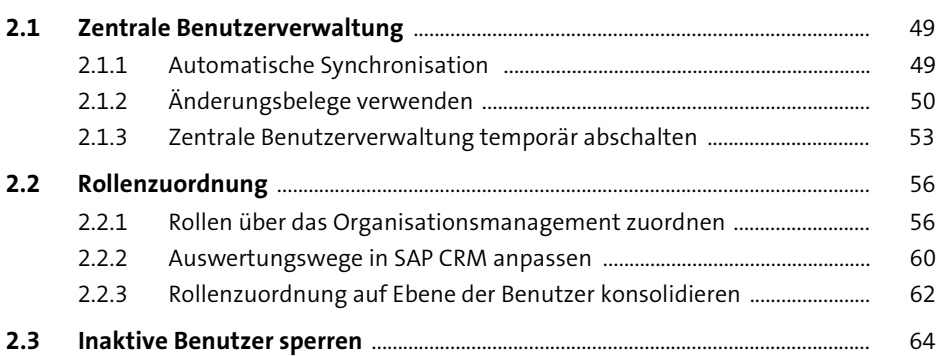

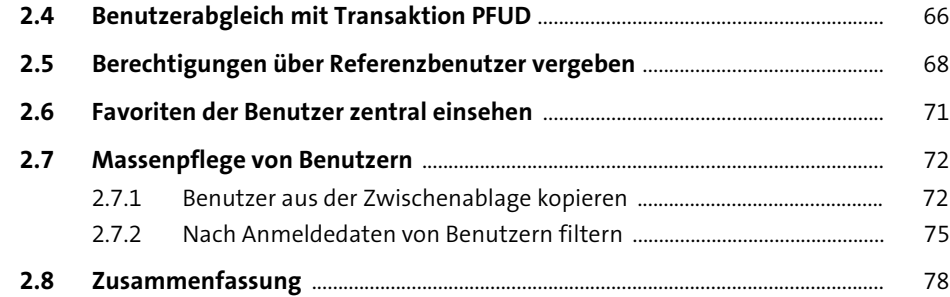

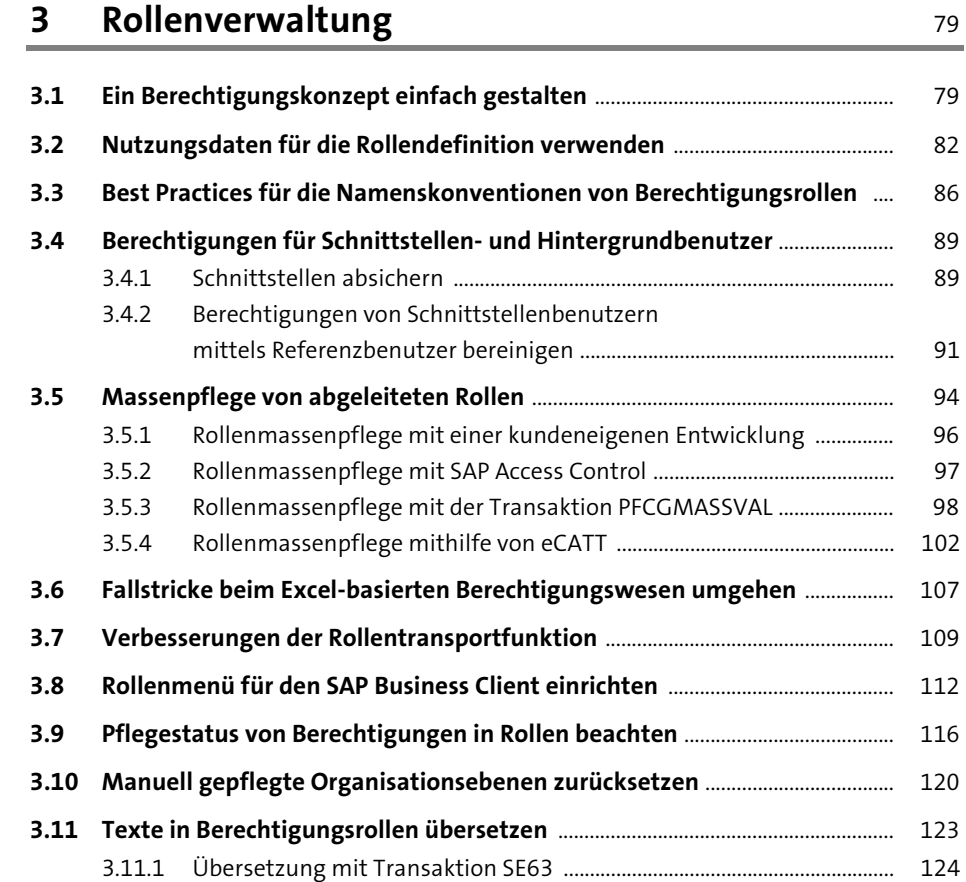

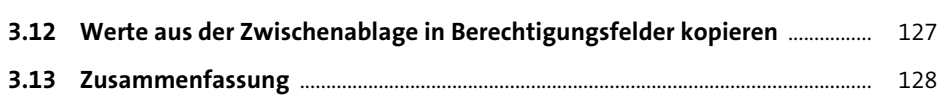

3.11.2 Automatisierte Übersetzung ........................................................................... 126

# **4 Berechtigungsvorschlagswerte** <sup>129</sup>

#### **4.1 Pflege von Vorschlagswerten** ....................................................................................... 129 4.1.1 Die Transaktionen SU22 und SU24 ................................................................ 132

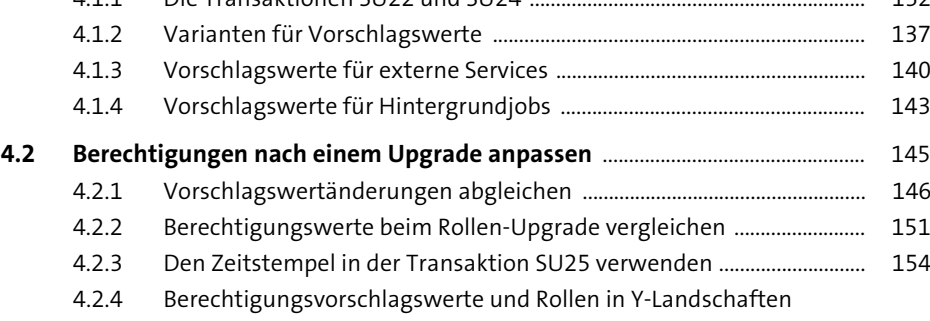

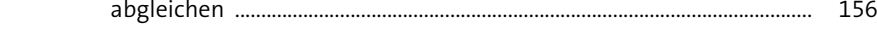

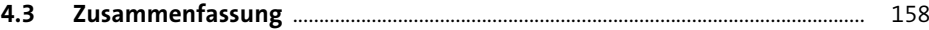

#### **5 Berechtigungstraces** 161

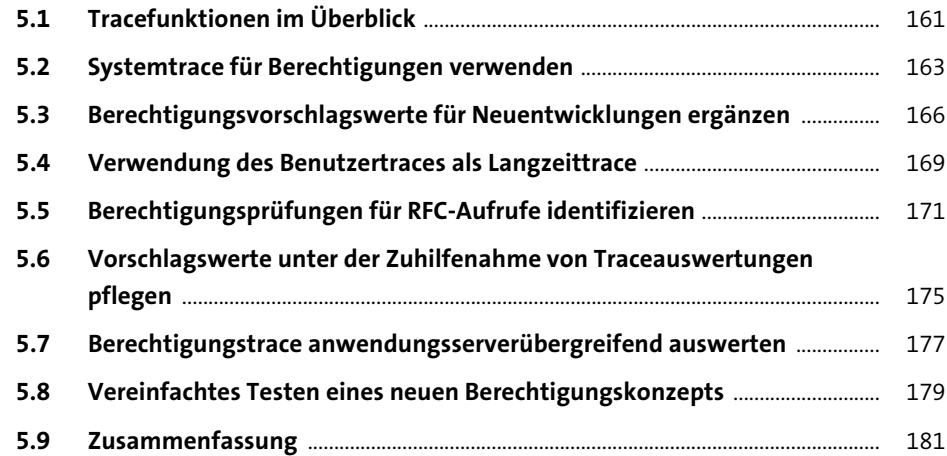

#### **6 Systemeinstellungen** 183

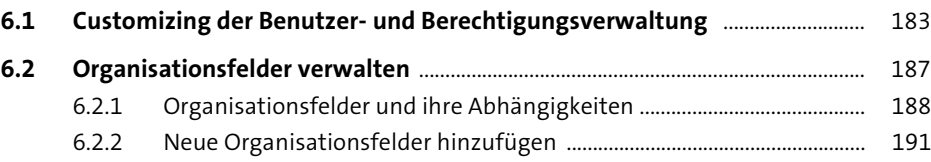

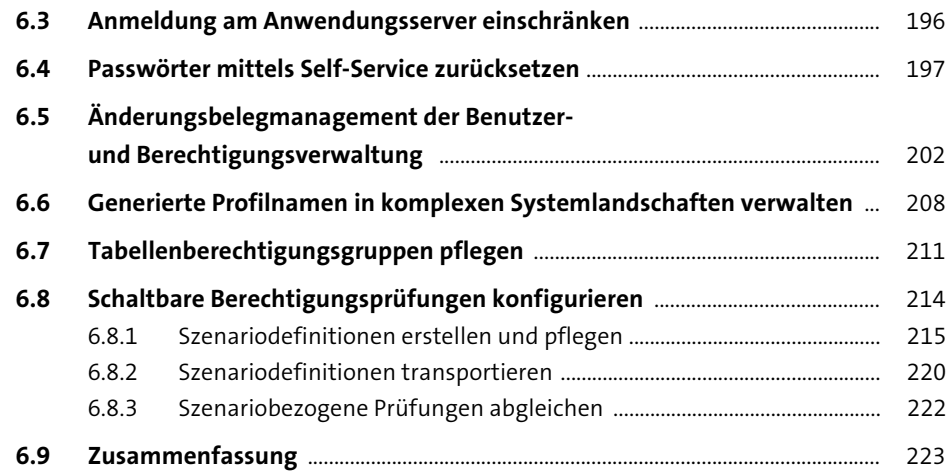

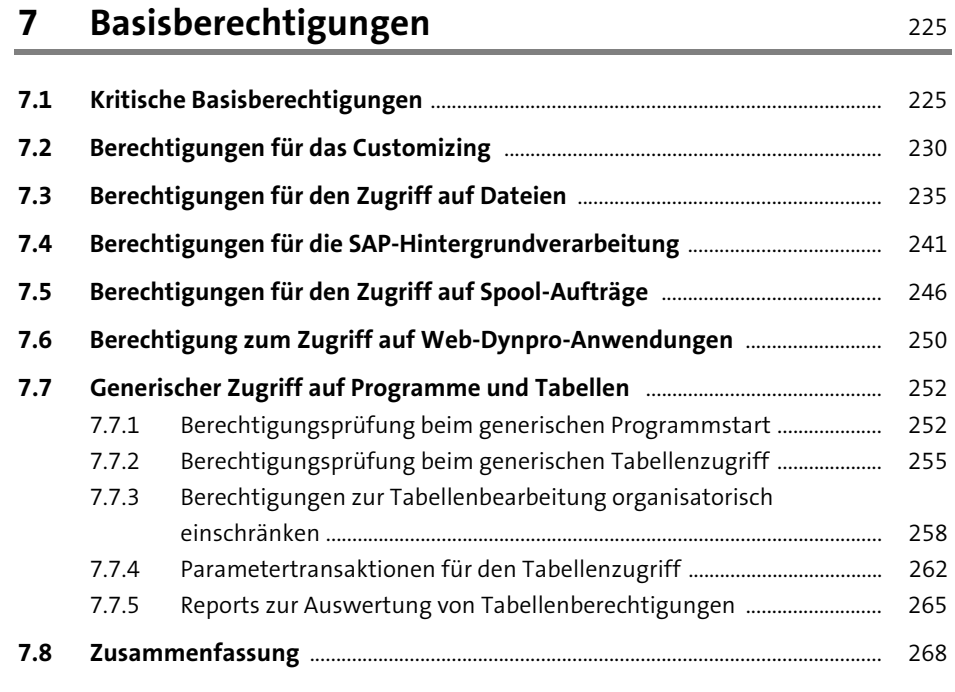

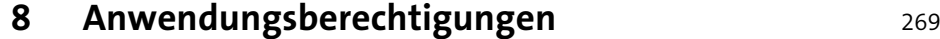

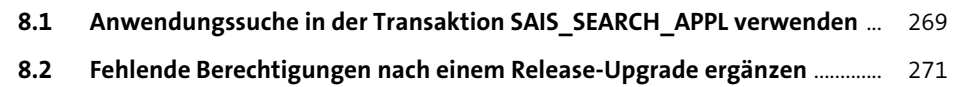

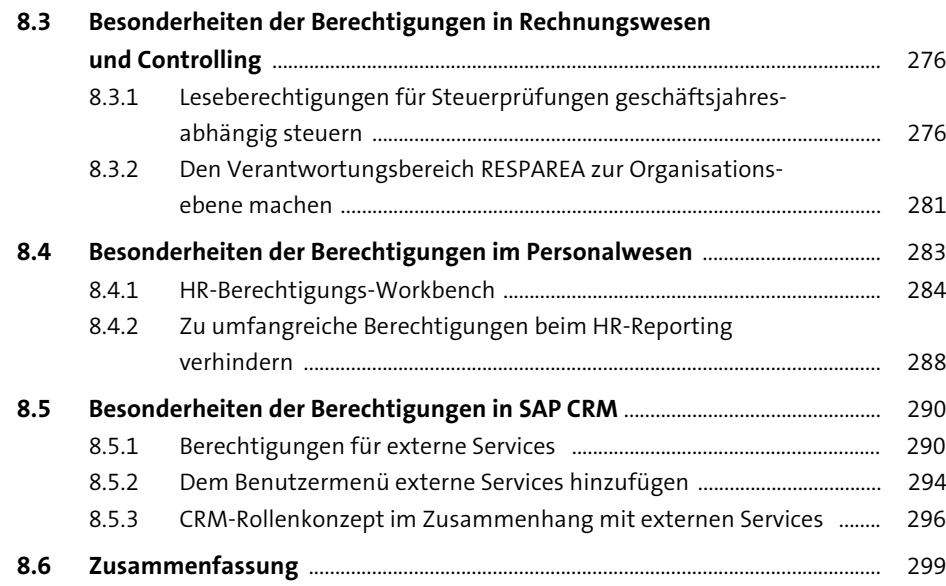

### **9 Benutzer und Berechtigungen in SAP HANA und SAP S/4HANA** 301

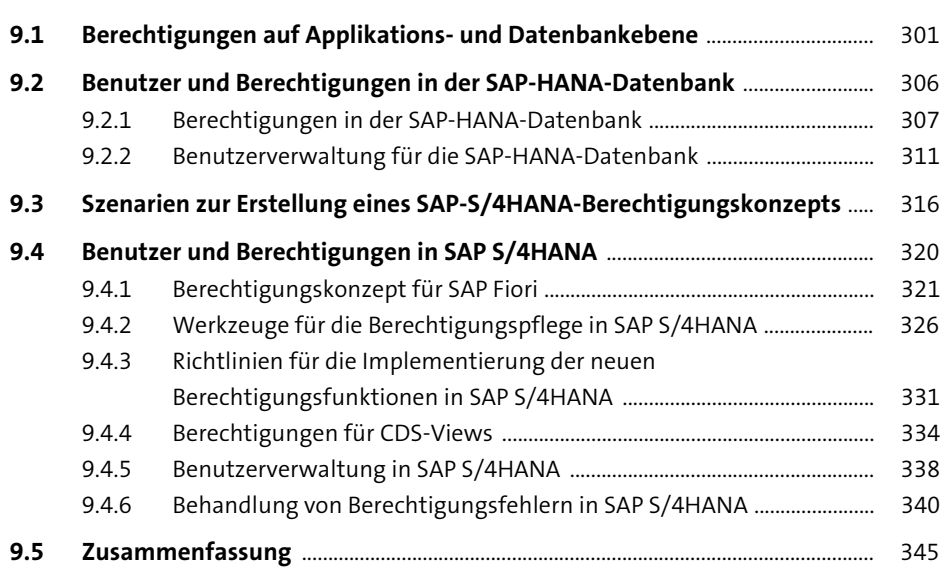

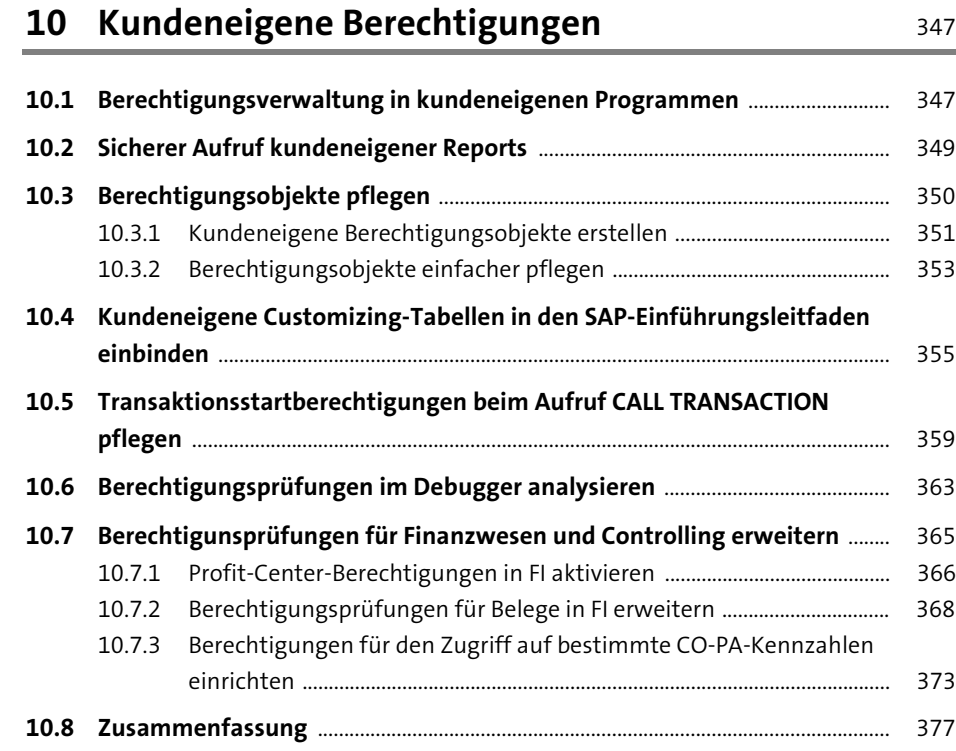

#### **11 Auswertungen von Berechtigungen und Benutzerstammsätzen** 379

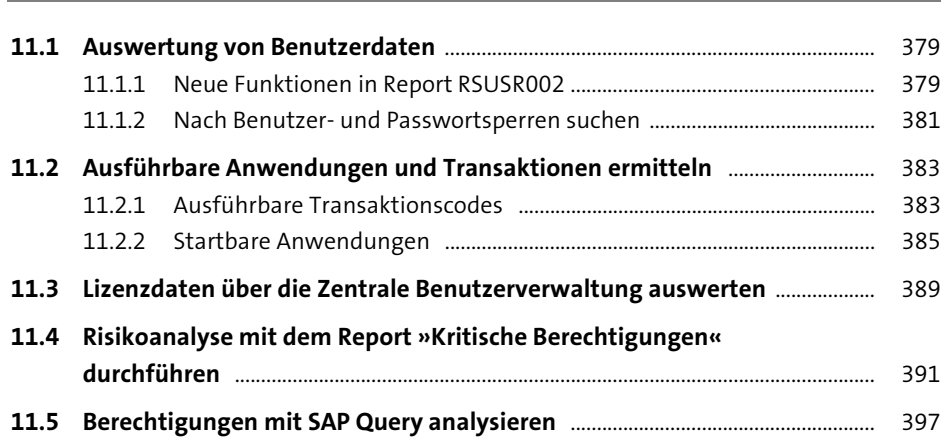

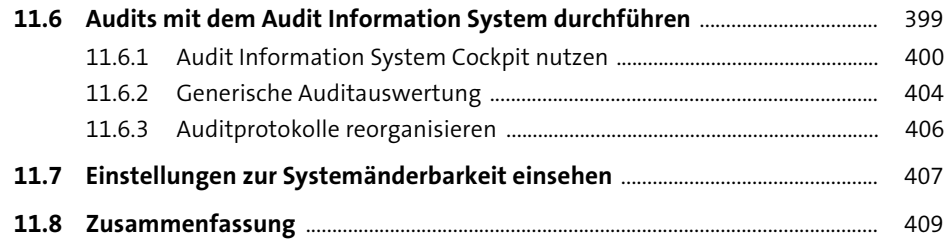

# **12 Systemsicherheit** 411

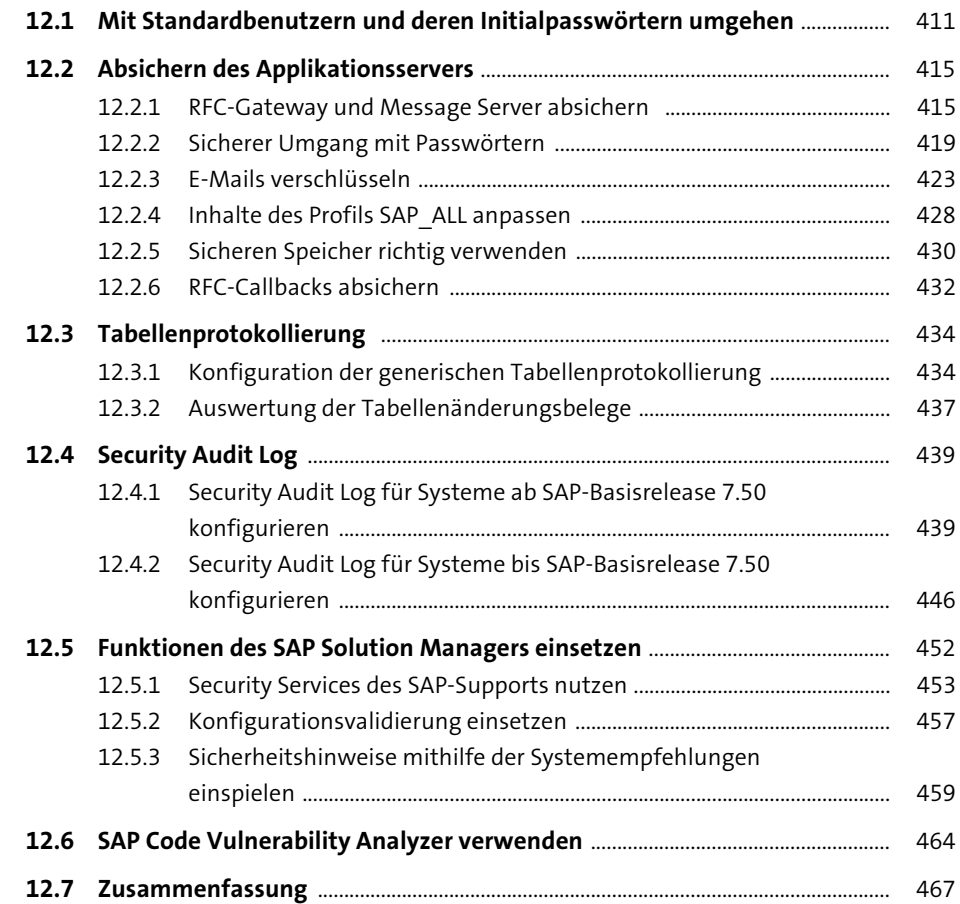

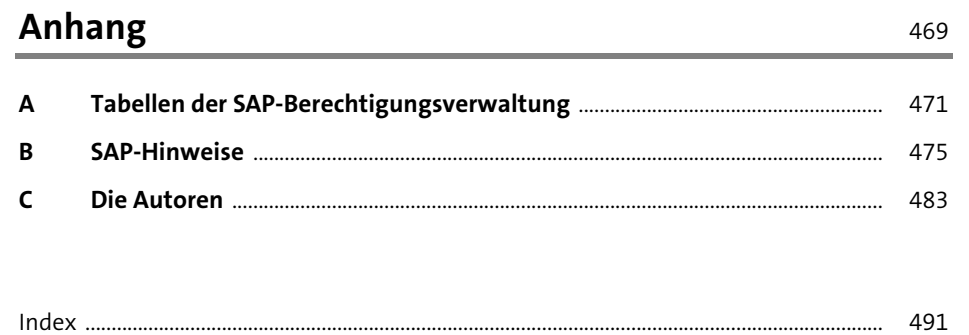